## SAP ABAP table RJVSDSHIPPRIO {IS-M/SD: Display Structure for Delivery Priorities} RJVSDSHIPPRIO-MEDIAISSUE = MARA-MATNR

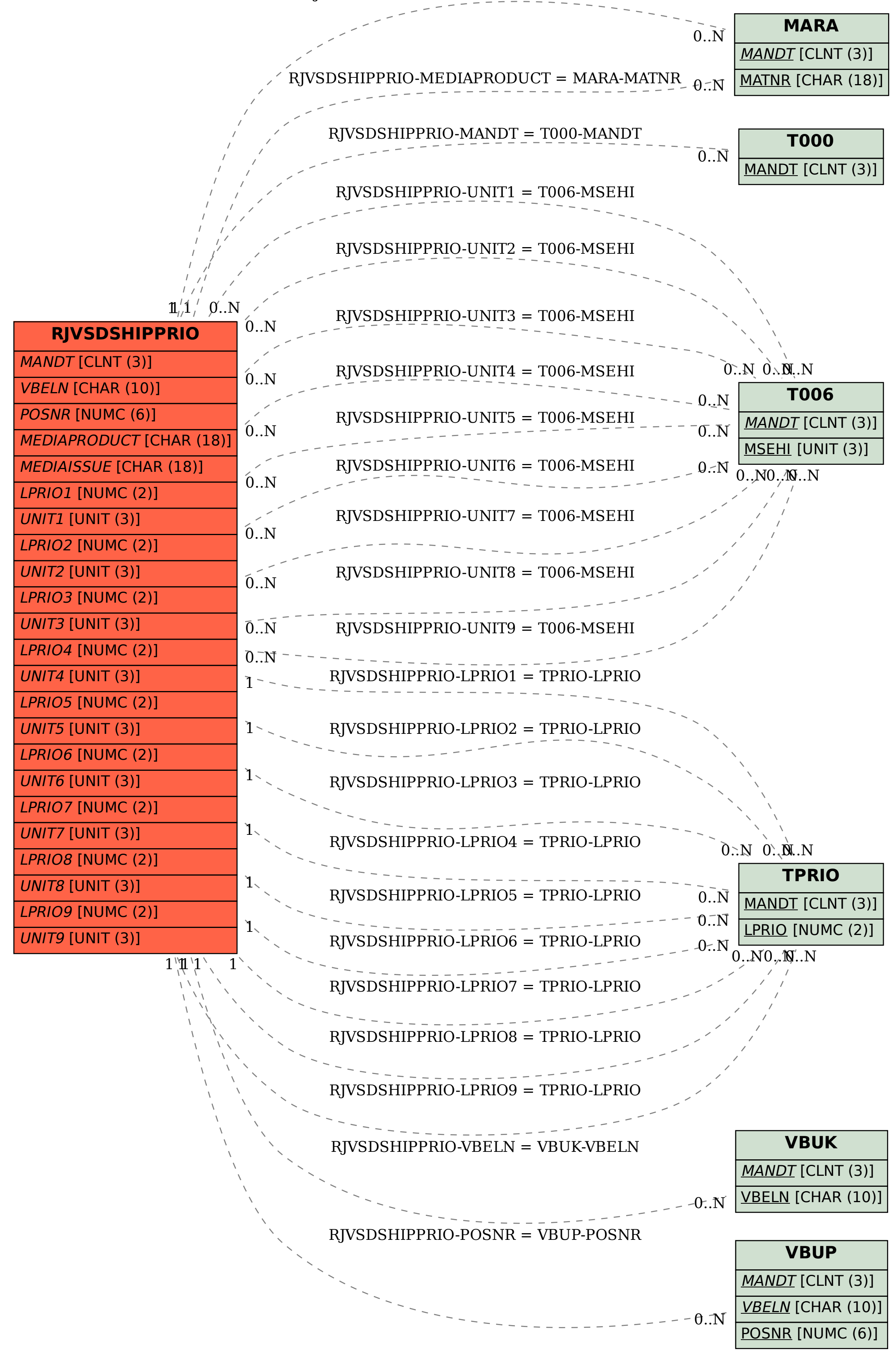